#### 開発許可位置マップについて

「開発許可位置マップ」では、中野区内で開発行為が行われた区域と開発登録簿調書の情報を確認するこ とが出来ます。開発許可位置マップの利用方法を以下に記載しておりますので、ご利用の際はご一読くださ い。また、開発登録簿の写しの交付申請を電子申請フォームで事前申請をするためには、なかのデータマッ プの開発許可位置マップから申請に必要な情報を確認する必要があります。

1. 中野データマップへのアクセス

中野区ホームページのトップページの中段にある便利なサービスにから、「統合型 GIS(マップ)」をク リックして、「なかのデータマップ」を開いてください。

なかのデータマップ URL:https://www2.wagmap.jp/nakanodatamap/Portal

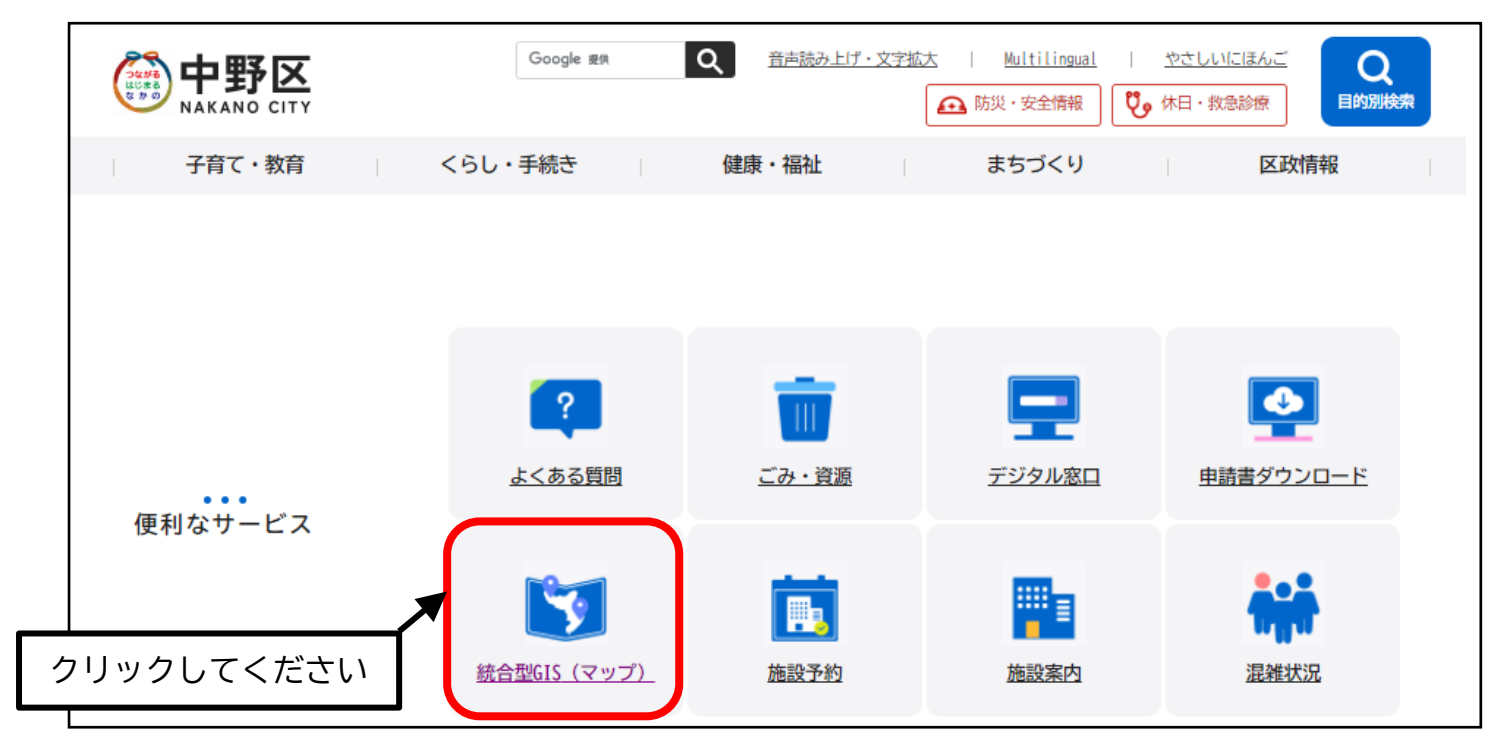

以下のページが開かれます。

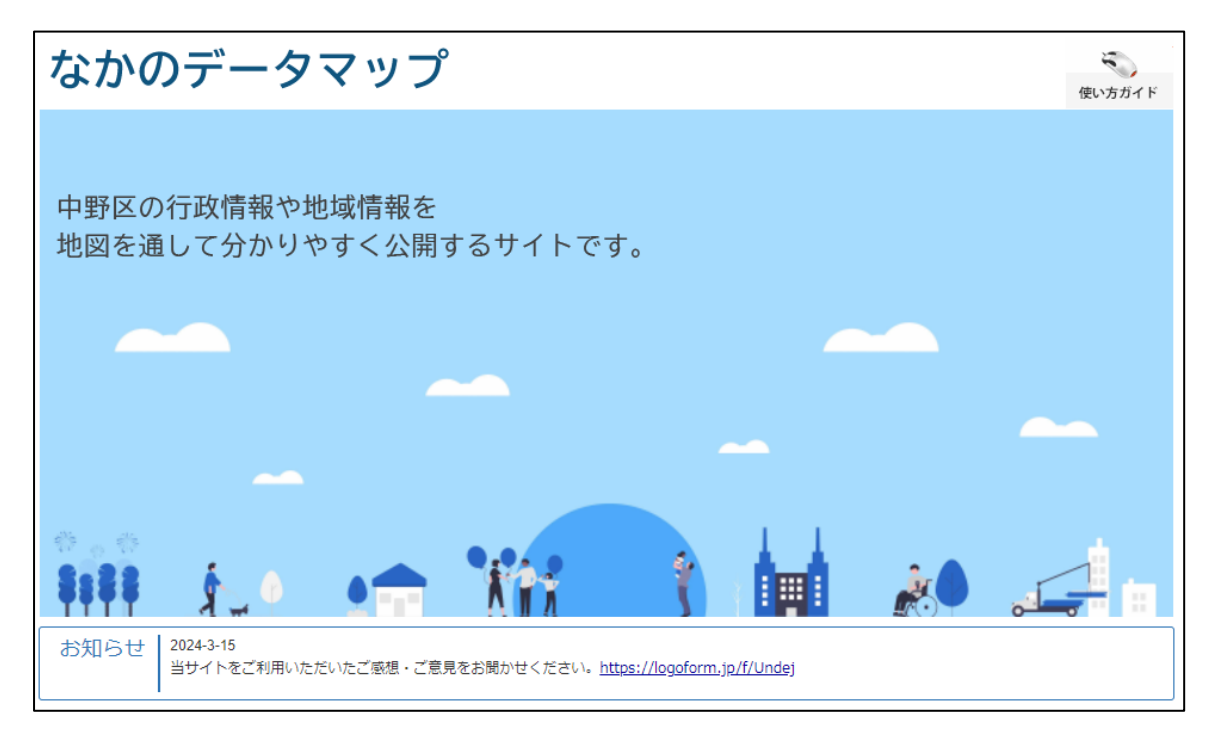

### 2. 開発許可位置マップを開く

なかのデータマップの掲載マップ一覧から「都市計画・まちづくり」をクリックして「開発許可位置マ ップ」を開いてください。

掲載マップ一覧

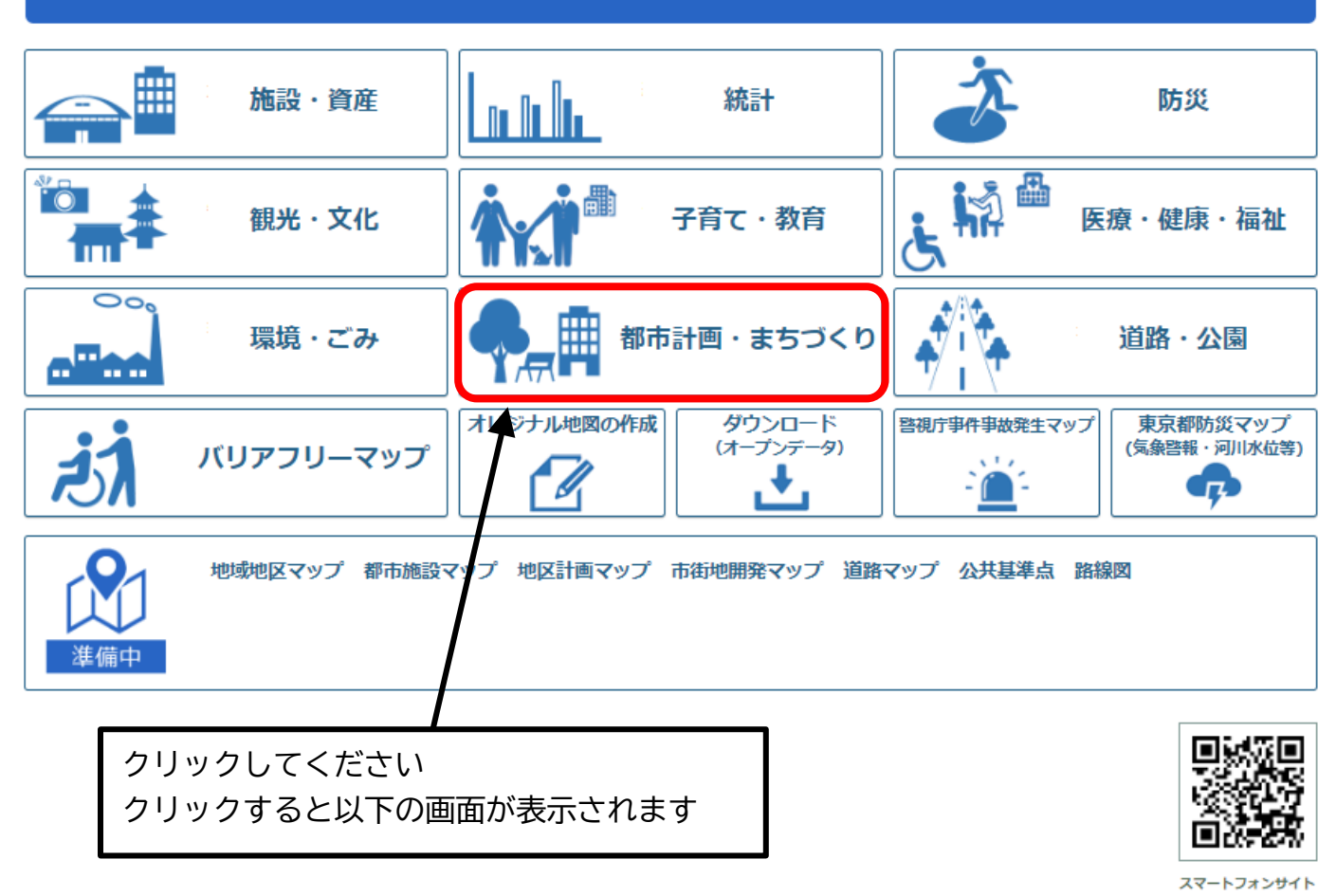

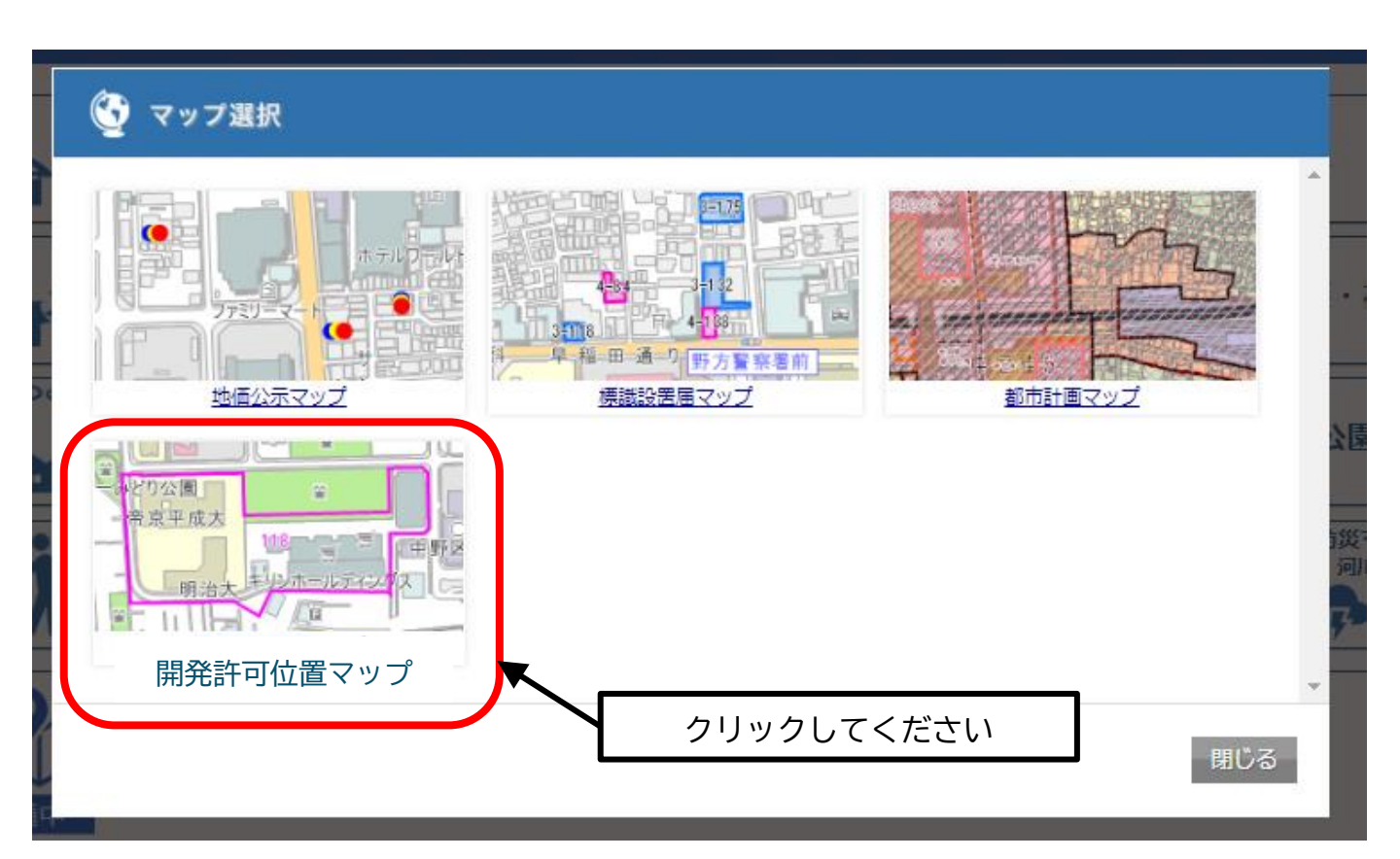

開発許可位置マップをクリックすると利用にあたってのマップの説明と利用規約が表示されます。内容を ご確認の上、下段の「同意」をクリックすると開発許可位置マップが表示されます。

# なかのデータマップ

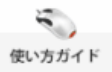

▲ トップページ>利用許諾

開発許可位置マップ

1個開発許可位置マップは許可時に作成したものであり、現況と異なる場合があります。また、許可位置は、おおよその区域を示すもので、土 地の境界や道路の幅員などの道路の形状を示すものではありません。

②許可位置図をマウスでクリックすることにより、開発登録簿の調書に近い情報の閲覧ができます。情報の中で検査済証発行年月日・完了公 告年月日が空欄の物件ついては、開発工事が終了していない物件です。

③位置図に表示された番号は、開発登録簿の整理番号です。開発登録簿の閲覧及び写しの交付証明については、中野区役所9階の都市計画課 で受付しています。

4開発許可の情報は、令和5年12月1日現在のものです。

#### 利用規約

「なかのデータマップ」は、民間事業者の提供するサービスを利用して中野区の行政情報や地域情報を地図を通して分かりやすく公開するサイトです。 本利用規約を必ずご確認いただき、同意の上でご利用ください。

#### 1 日的

この利用規約(以下、「本規約」という。)は、「なかのデータマップ(以下「本システム」という。)の利用において必要な事項を定めるものです。

#### 9 利用規約の変更

●本利用規約は、予告なく変更することがあります。利用者は本システムをご利用になる都度、本規約をご確認ください。本規約の変更後に、利用者が本シス テムをご利用になった場合は、利用者は、変更後の利用規約に同意したものとみなします。

 $\lambda$ 

#### 10 その他

- (1) システム保守又は緊急事態などの事情により、本システムの運用を予告なく一時停止又は完全に終了する場合があります。
- (2) システムで提供するコンテンツについて、予告なく変更又は削除する場合があります。
- (3) 規約に反する行為を行った場合は、必要な措置を講じることがあります。

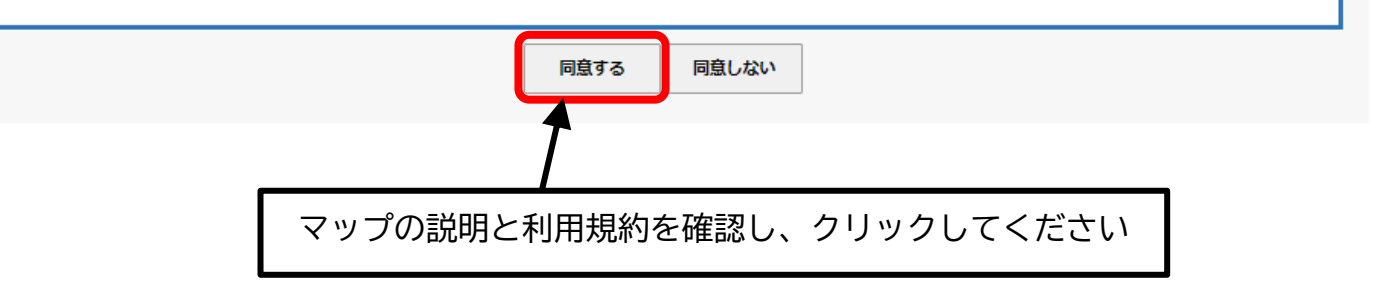

3. 開発許可位置マップで開発行為の区域を確認する

開発許可があった地区を地図で表示します。住所検索や地図をクリックすることで、調べたい地区を地図で表示できます。

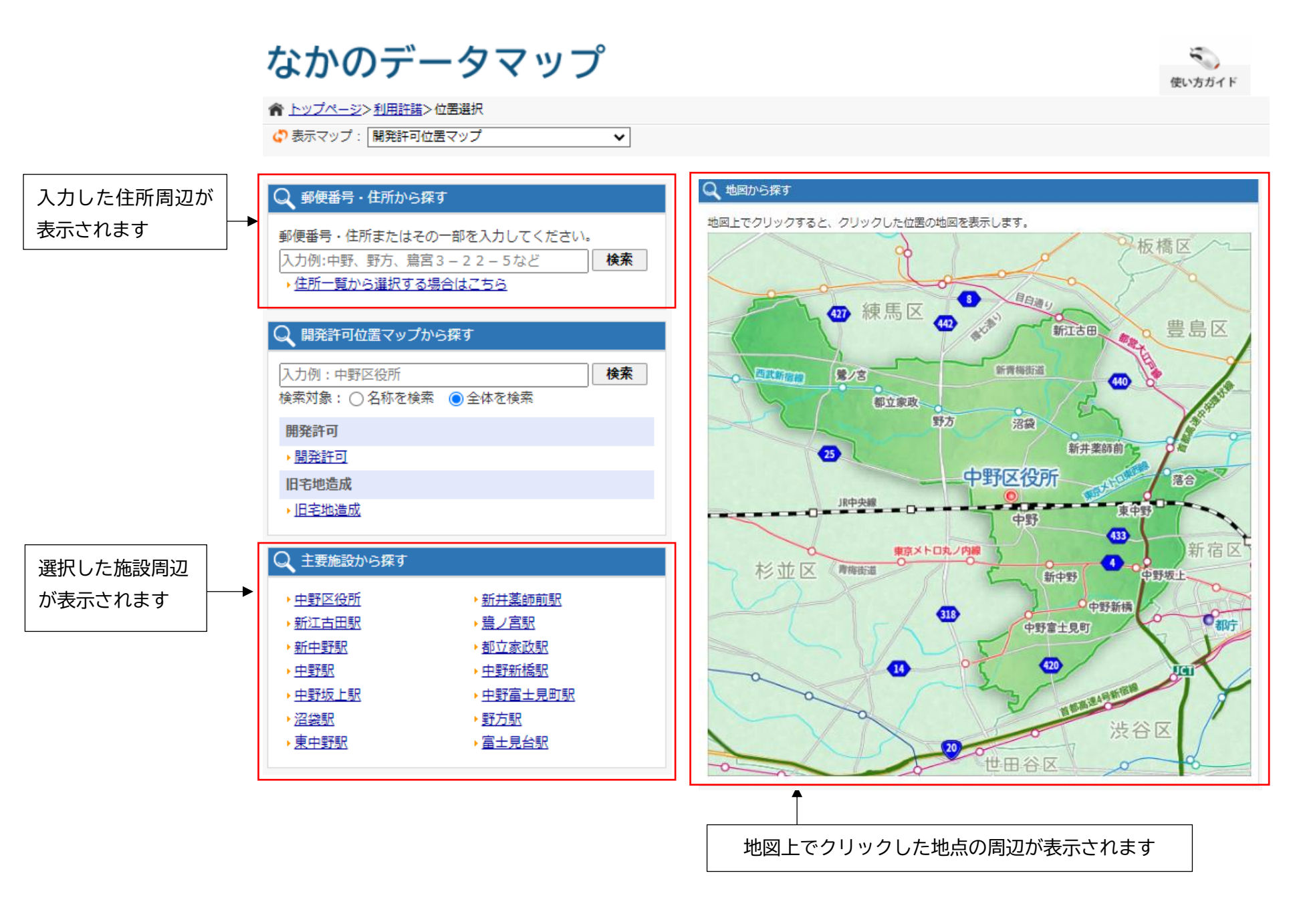

### 4. 開発許可位置マップで開発行為の情報を確認する

住所検索や地図をクリックすると以下のマップが表示されます。地図の初期表示画面では縮尺 1/10,000 で表示されます。確認しやすい縮尺に設定してくだ さい。地図上でピンク色の線で囲われた区域は、開発行為が行われた区域です。開発行為が行われた区域をクリックすると、開発登録簿の情報を確認すること が出来ます。

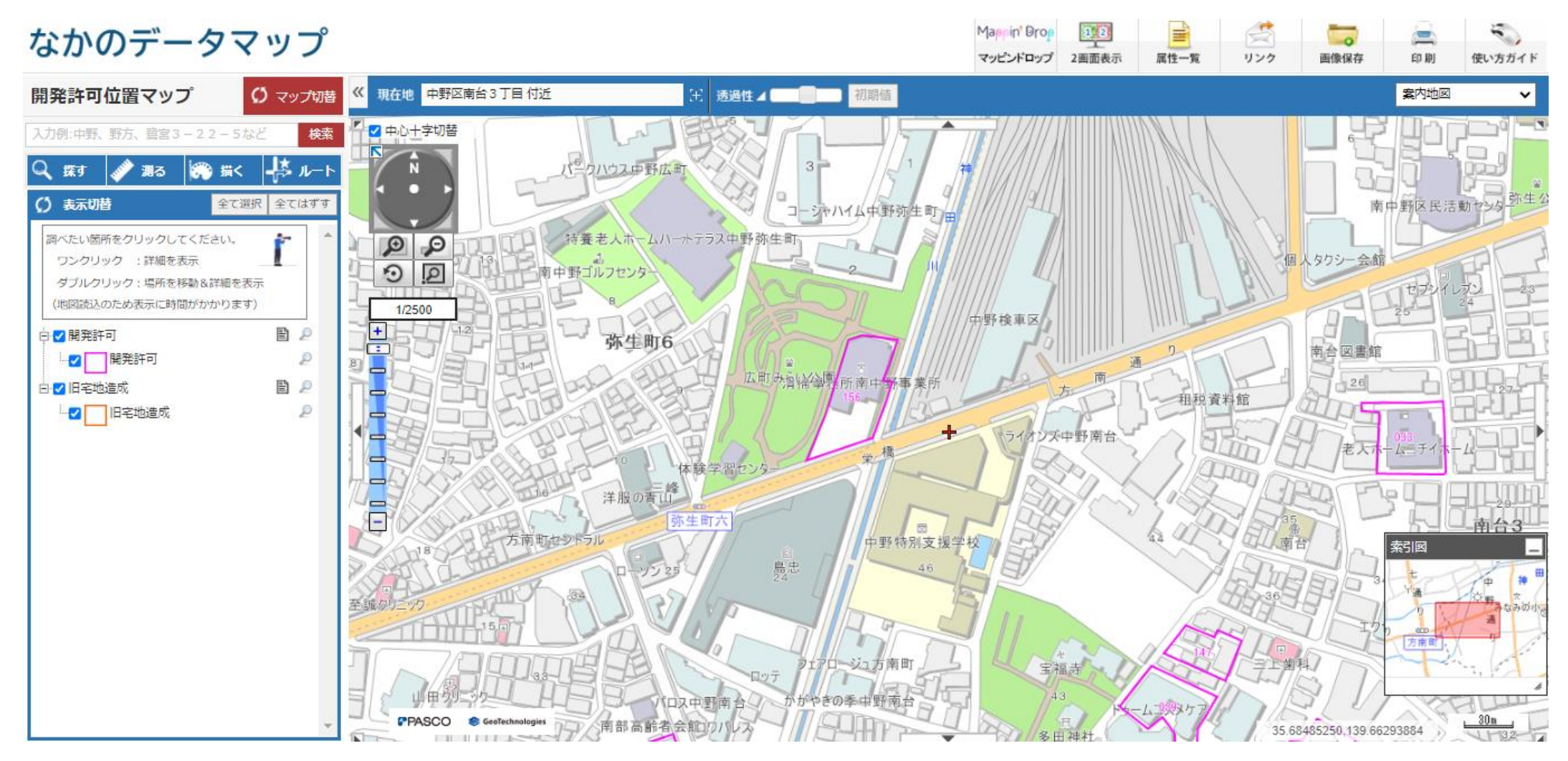

開発行為が行われた区域をクリックすると、クリックした地点にフラグが表示されます。開発行為の詳細情報欄に開発登録簿の情報を確認することが出来ま す。詳細情報で表示される「番号」、「許可日」、「許可番号」、「位置」については開発登録簿の写しの交付申請の電子申請フォームで事前申請するために必要な 情報です。

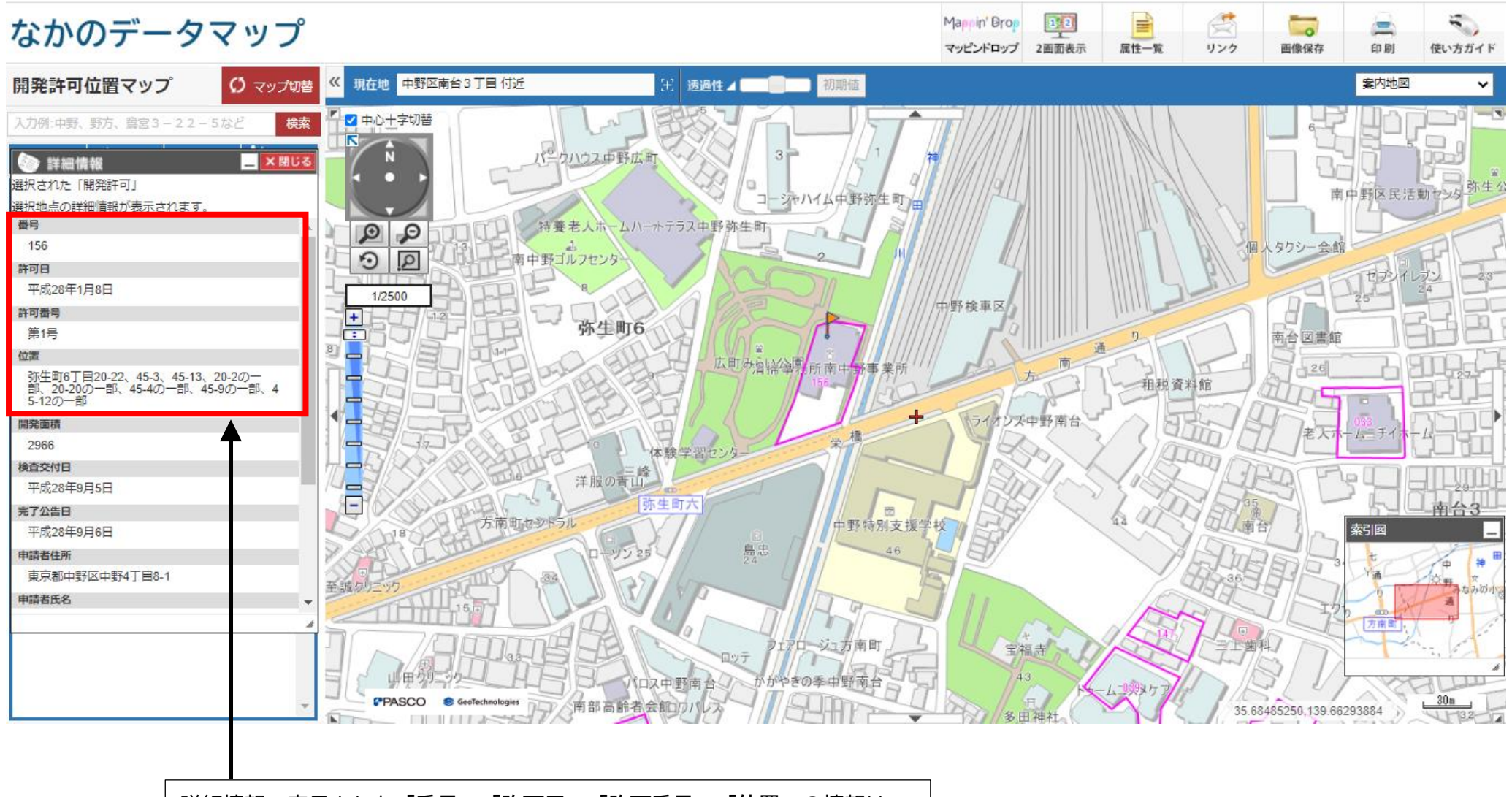

詳細情報で表示された**「番号」、「許可日」、「許可番号」、「位置」**の情報は 開発登録簿の写しの交付申請の電子申請フォームで入力が必要な情報です

5. 電子申請フォームによる開発登録簿の写しの交付申請(事前申請)の申請方法 「開発許可位置マップ」で表示した情報を電子申請フォームで入力して下さい。

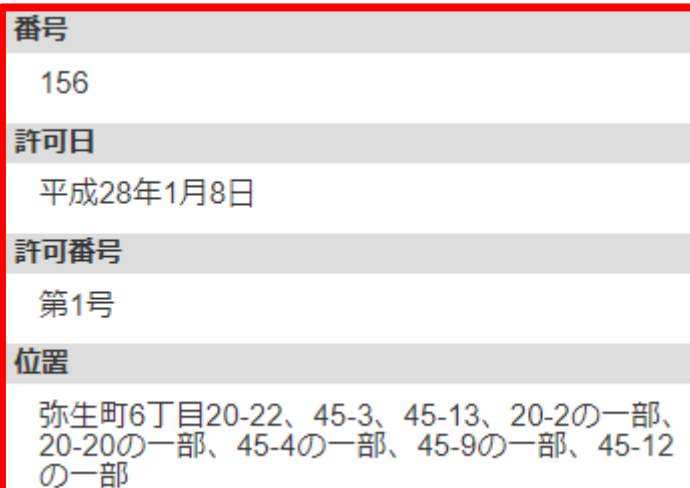

【開発許可位置マップで表示した詳細情報】 【開発登録簿の写しの交付申請を電子申請フォーム入力欄】

Q2. 開発区域に含まれる区域の名称を記載ください 必須 **(位置)** 弥生町 6 丁目 20-22、45-3、45-13、20-2 の一部、20-20 の一部

45-4 の一部、45-9 の一部、45-12 の一部

## 03. 開発許可の年月日を記載ください 必須

**(許可日)**

平成 28 年 1 月 8 日

# Q4. 開発許可の番号を記載ください 必須

**(許可番号)**

第1号

Q6. 登録番号を記載ください 必須 **(番号)**

156